# **Auf einen Blick**

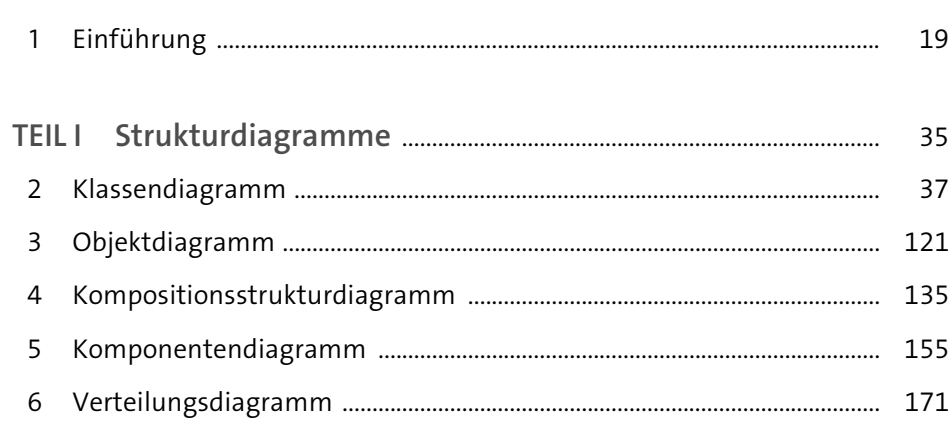

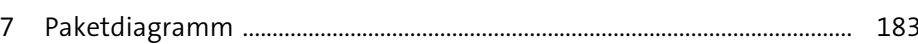

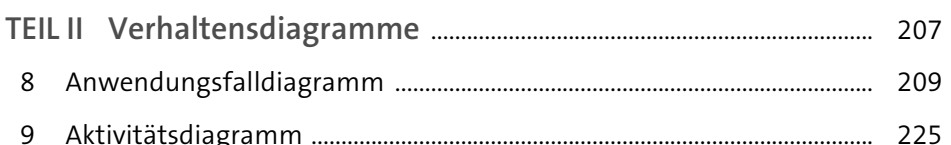

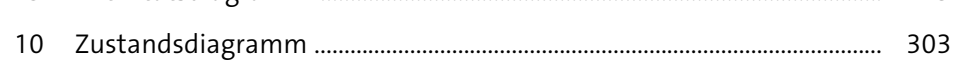

#### 349

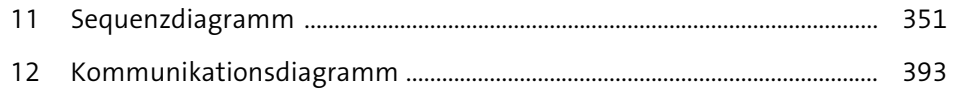

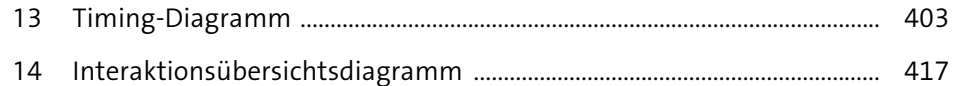

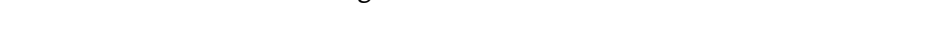

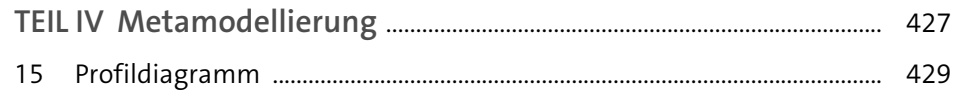

Wir hoffen, dass Sie Freude an diesem Buch haben und sich Ihre Erwartungen erfüllen. Ihre Anregungen und Kommentare sind uns jederzeit willkommen. Bitte bewerten Sie doch das Buch auf unserer Website unter **www.rheinwerk-verlag.de/feedback**.

An diesem Buch haben viele mitgewirkt, insbesondere:

**Lektorat** Almut Poll, Fynn Koretz **Korrektorat** Petra Biedermann, Reken **Herstellung** Nadine Preyl **Typografie und Layout** Vera Brauner **Einbandgestaltung** Julia Schuster **Coverbilder** Shutterstock: 272163653 © NakoPhotography; 631257050 © Lordesigner **Satz** SatzPro, Krefeld **Druck** Beltz Grafische Betriebe, Bad Langensalza

Dieses Buch wurde gesetzt aus der TheAntiquaB (9,35/13,7 pt) in FrameMaker. Gedruckt wurde es auf chlorfrei gebleichtem Offsetpapier (90 g/m²). Hergestellt in Deutschland.

Das vorliegende Werk ist in all seinen Teilen urheberrechtlich geschützt. Alle Rechte vorbehalten, insbesondere das Recht der Übersetzung, des Vortrags, der Reproduktion, der Vervielfältigung auf fotomechanischen oder anderen Wegen und der Speicherung in elektronischen Medien.

Ungeachtet der Sorgfalt, die auf die Erstellung von Text, Abbildungen und Programmen verwendet wurde, können weder Verlag noch Autor, Herausgeber oder Übersetzer für mögliche Fehler und deren Folgen eine juristische Verantwortung oder irgendeine Haftung übernehmen.

Die in diesem Werk wiedergegebenen Gebrauchsnamen, Handelsnamen, Warenbezeichnungen usw. können auch ohne besondere Kennzeichnung Marken sein und als solche den gesetzlichen Bestimmungen unterliegen.

Bibliografische Information der Deutschen Nationalbibliothek: Die Deutsche Nationalbibliothek verzeichnet diese Publikation in der Deutschen Nationalbibliografie; detaillierte bibliografische Daten sind im Internet über *http://dnb.dnb.de* abrufbar.

#### **ISBN 978-3-8362-8447-9**

7., aktualisierte Auflage 2021 © Rheinwerk Verlag, Bonn 2021

Informationen zu unserem Verlag und Kontaktmöglichkeiten finden Sie auf unserer Verlagswebsite **www.rheinwerk-verlag.de**. Dort können Sie sich auch umfassend über unser aktuelles Programm informieren und unsere Bücher und E-Books bestellen.

## **Inhalt**

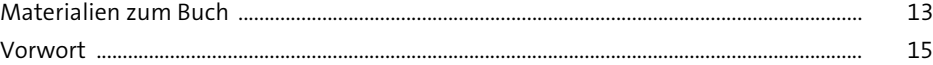

## **1 Einführung** 19

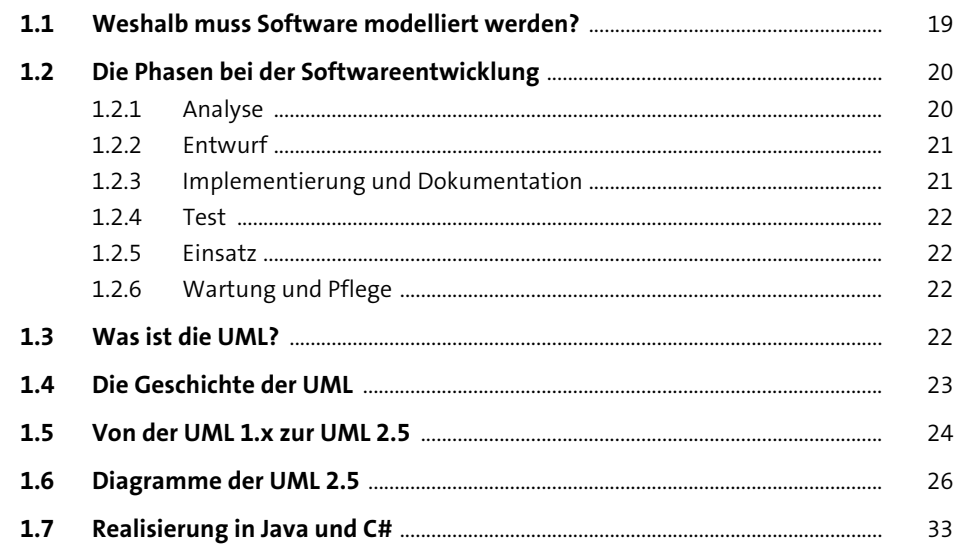

### **TEIL I Strukturdiagramme**

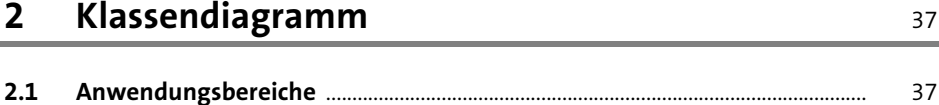

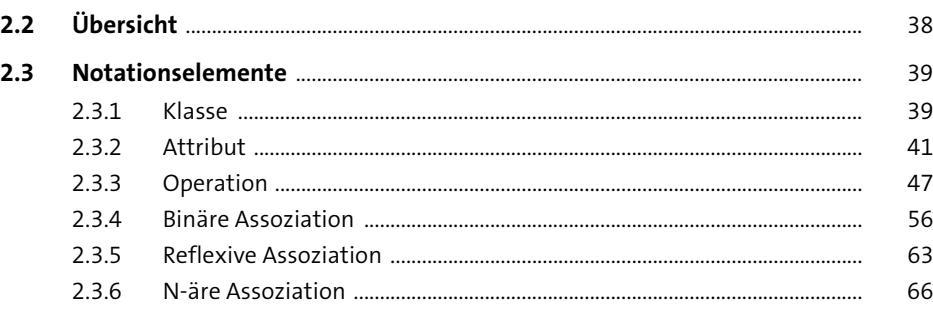

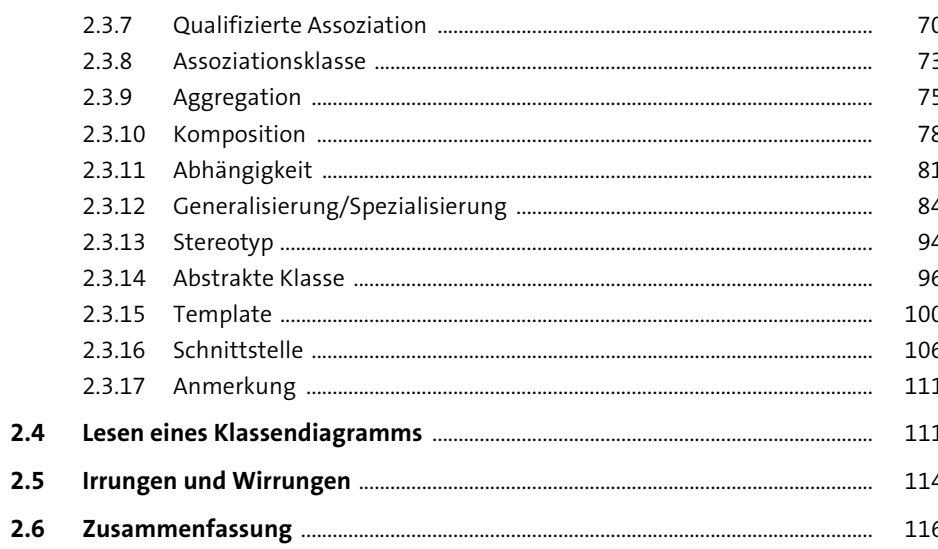

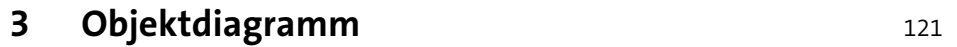

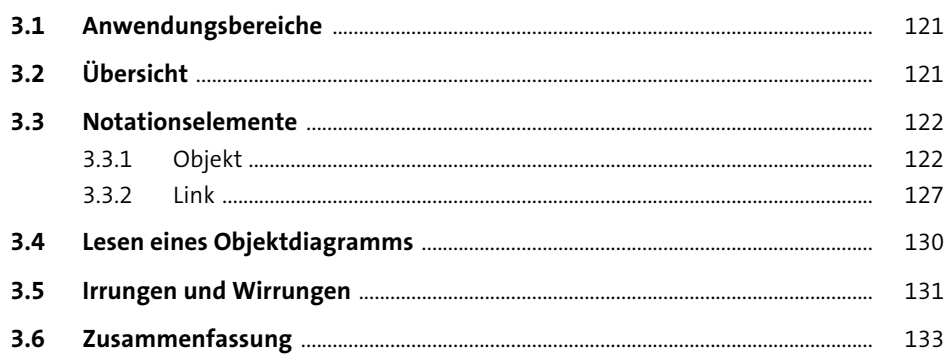

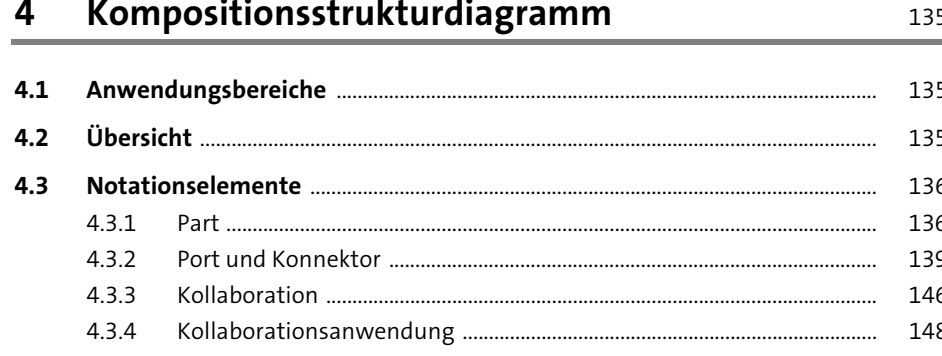

155

171

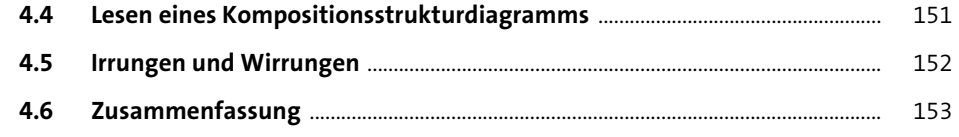

### Komponentendiagramm  $5\overline{)}$

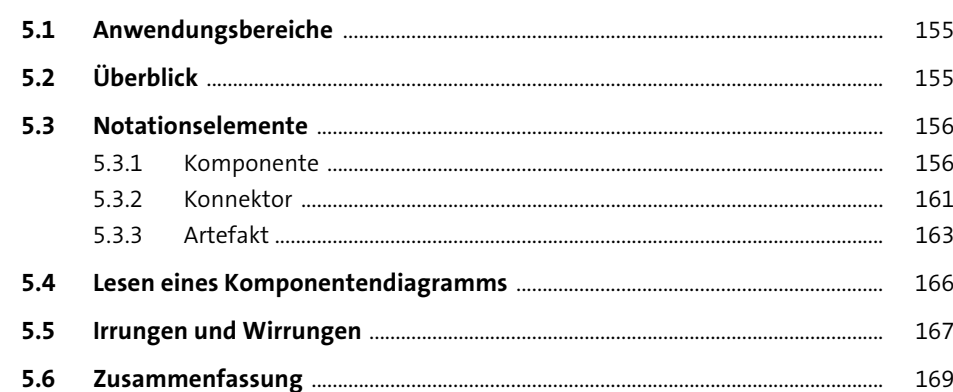

### Verteilungsdiagramm  $6\overline{6}$

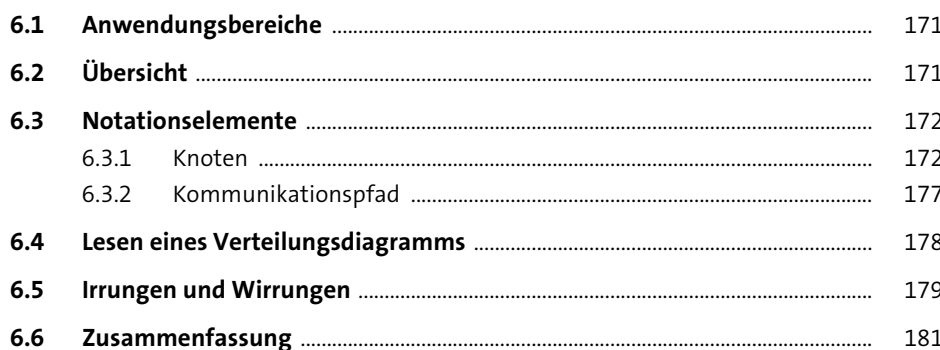

### Paketdiagramm  $\overline{7}$

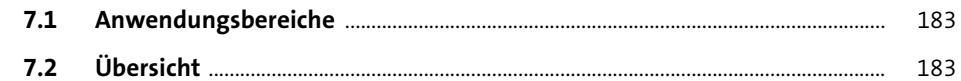

183

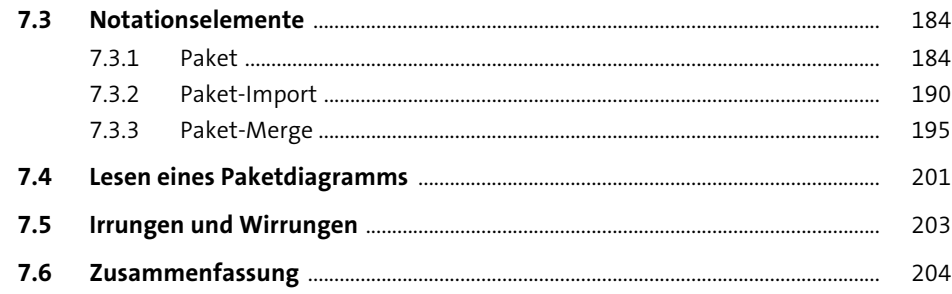

## TEIL II Verhaltensdiagramme

 $\blacksquare$ 

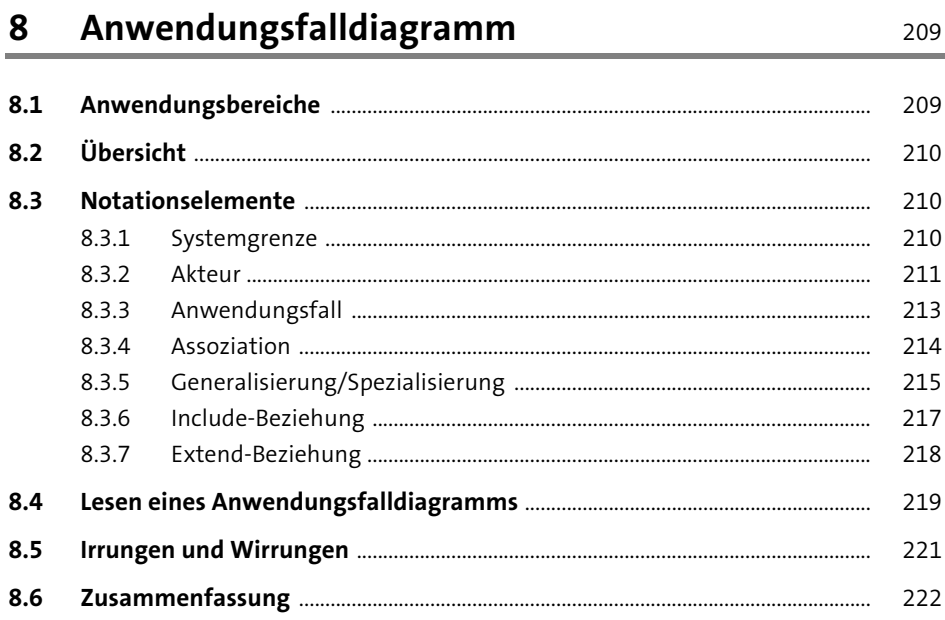

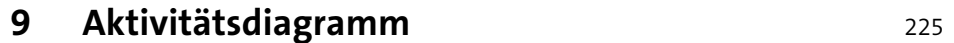

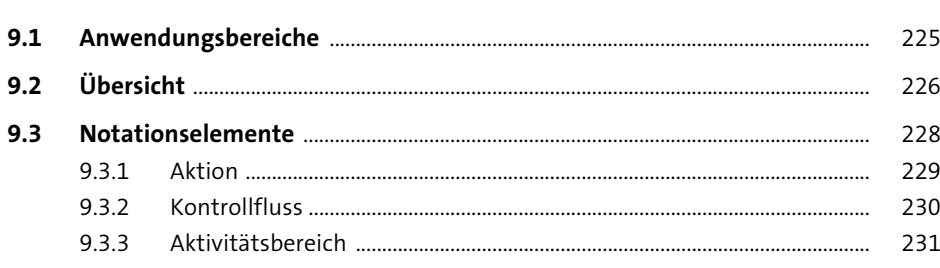

303

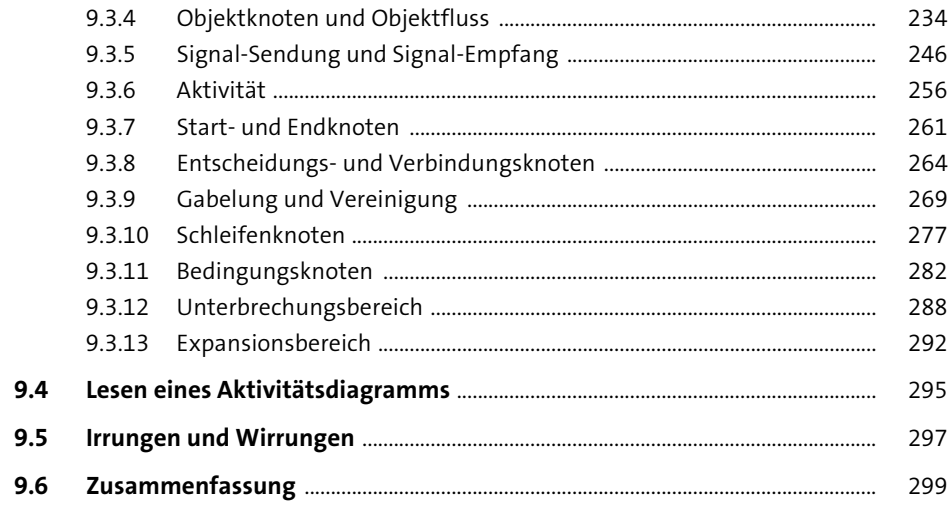

# 10 Zustandsdiagramm

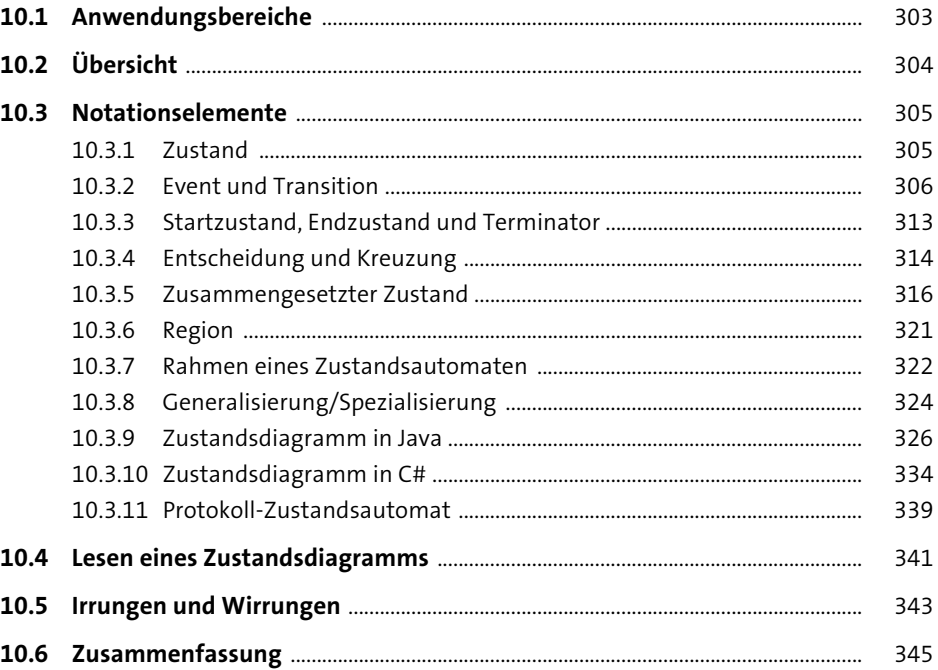

 $4.4$ 

## TEIL III Interaktionsdiagramme

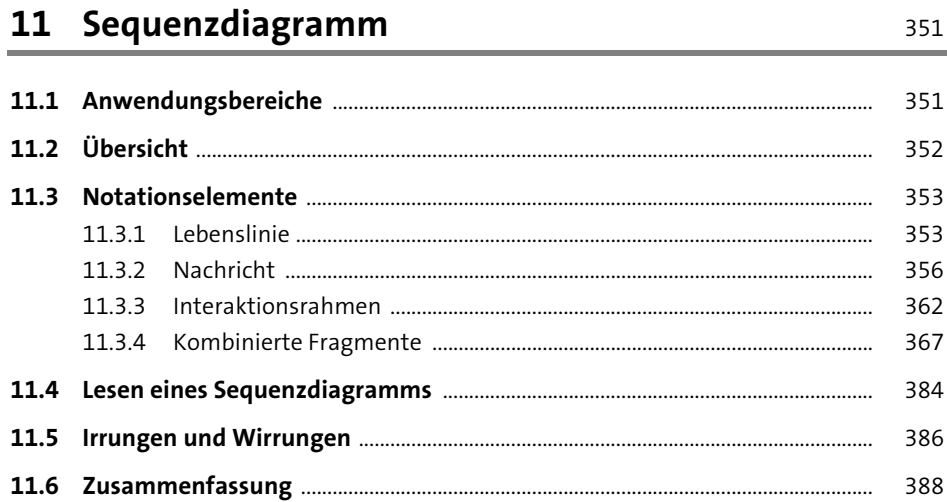

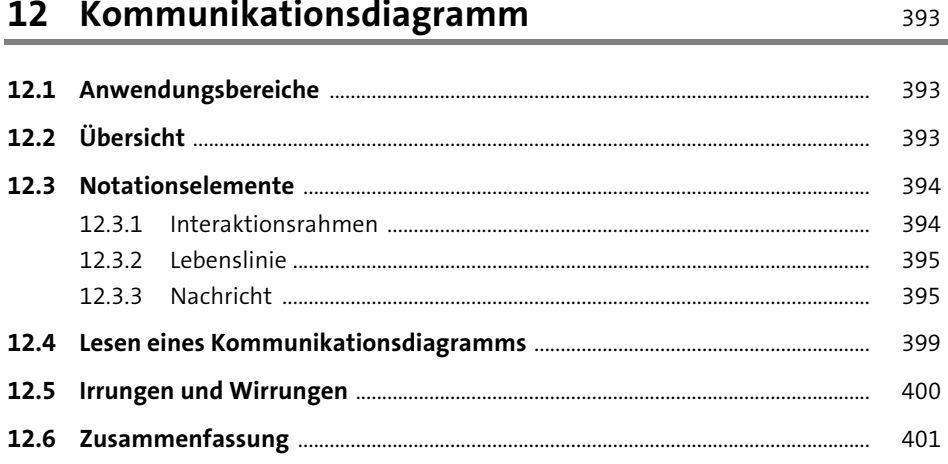

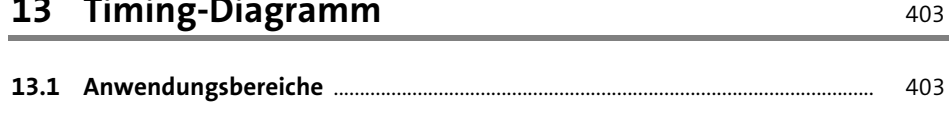

403

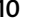

417

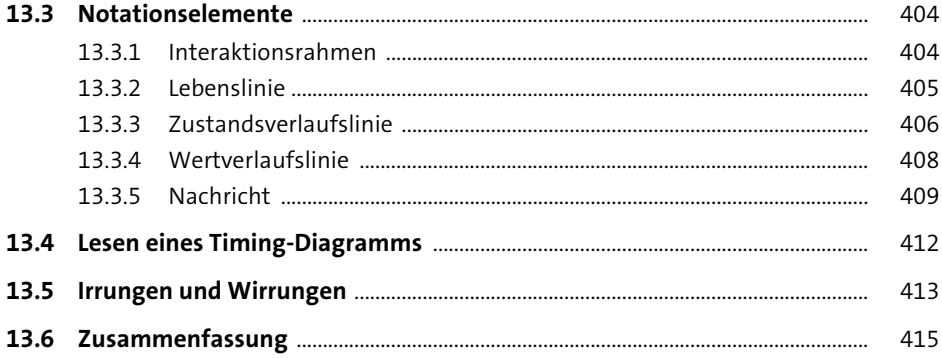

## 14 Interaktionsübersichtsdiagramm

#### 417 417 419 419 420 421 421 423 424

### TEIL IV Metamodellierung

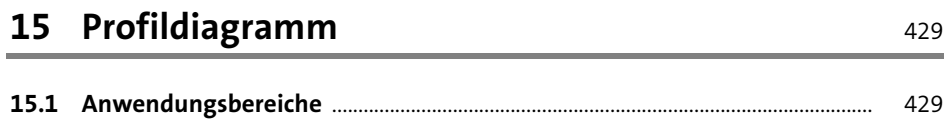

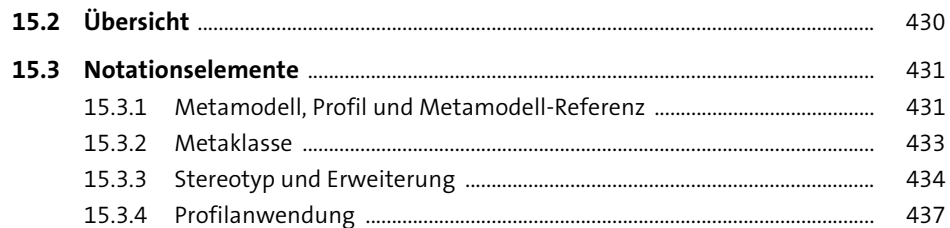

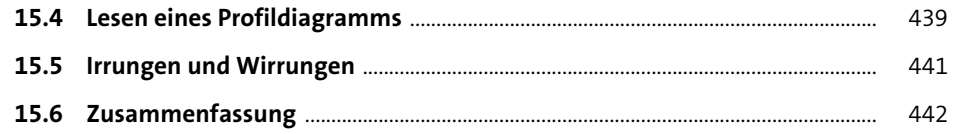

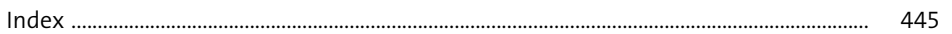